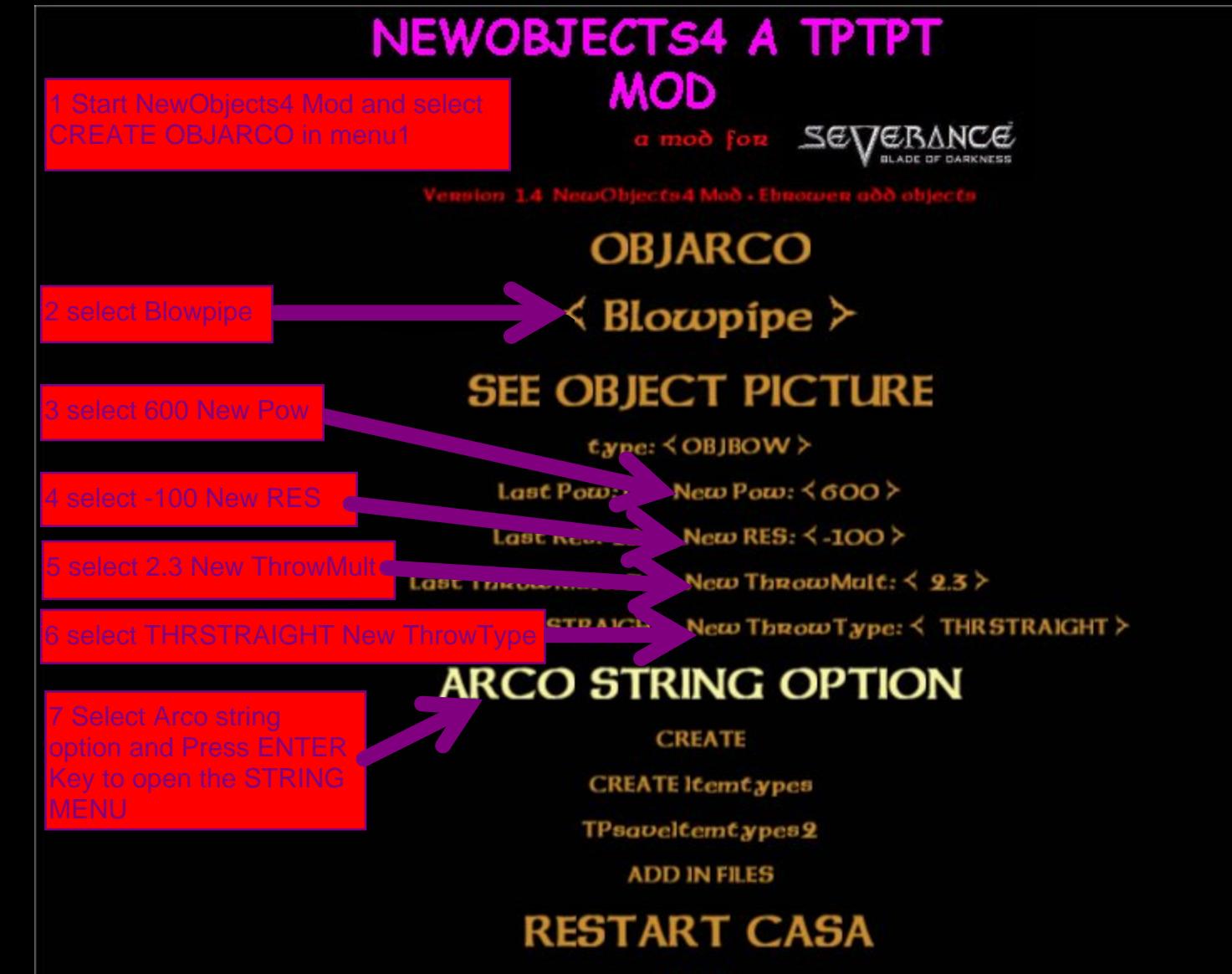

### NEWOBJECTS4 A TPTPT **MOD** a mod for **SEVERANCE**

#### **STRING BOW OPTIONS**

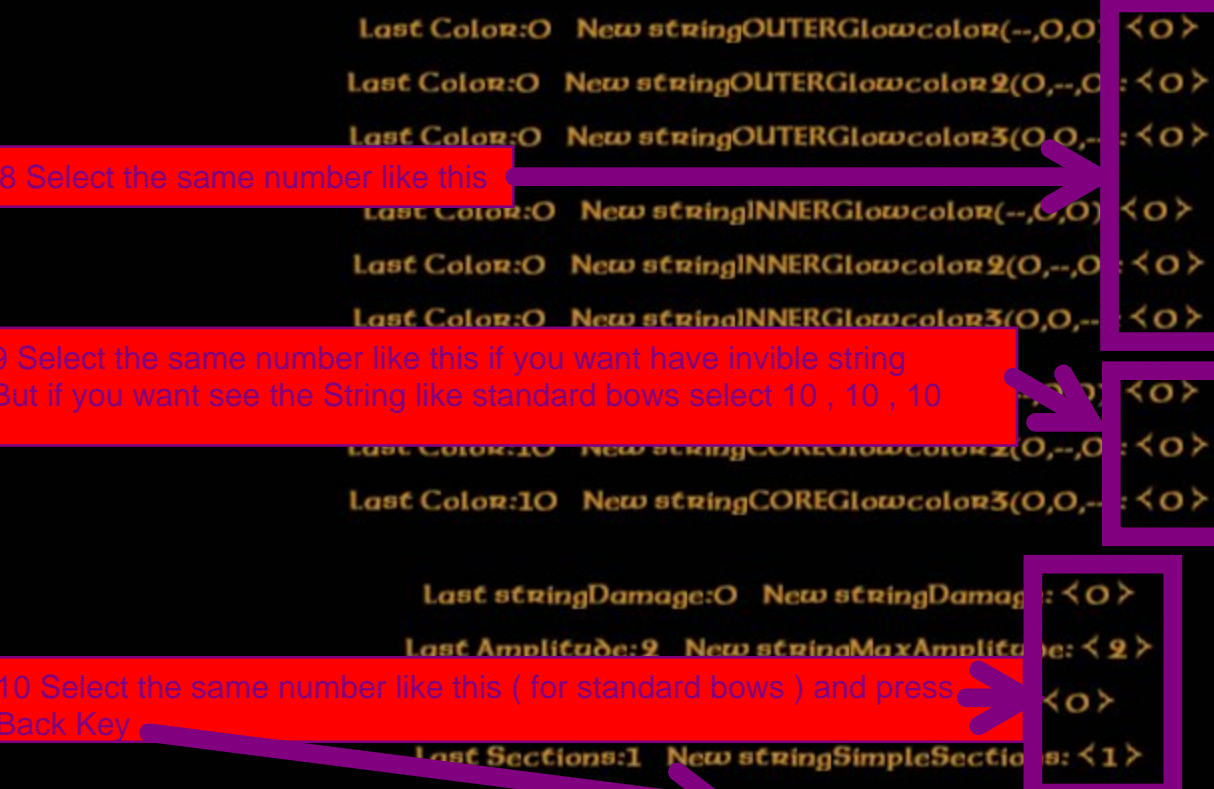

# NEWOBJECTS4 A TPTPT **MOD**

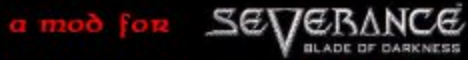

Vension 1.4 NewObjects4 Moo - Ebnowen add objects

### **OBJARCO**  $\leq$  Blowpipe  $\geq$

#### **SEE OBJECT PICTURE**

 $\epsilon_{\text{XPE}}$ :  $\langle$  OBJBOW  $\rangle$ 

Last Pow:10 New Pow:  $\langle 600 \rangle$ 

Last Res:-150 New RES:  $\langle$ -100 >

Last ThrowMalt: 3.5 New ThrowMalt:  $\langle 9.3 \rangle$ 

Last Throw Type: THR STRAIGHT New Throw Type:  $\leq$  THR STRAIGHT  $\geq$ 

#### **ARCO STRING OPTION**

11 Now Press FNTFR KFY

**CREATE** 

**CREATE Itemtypes** 

TPsaveltemtypes2

**ADD IN FILES** 

**RI START CAISA** 

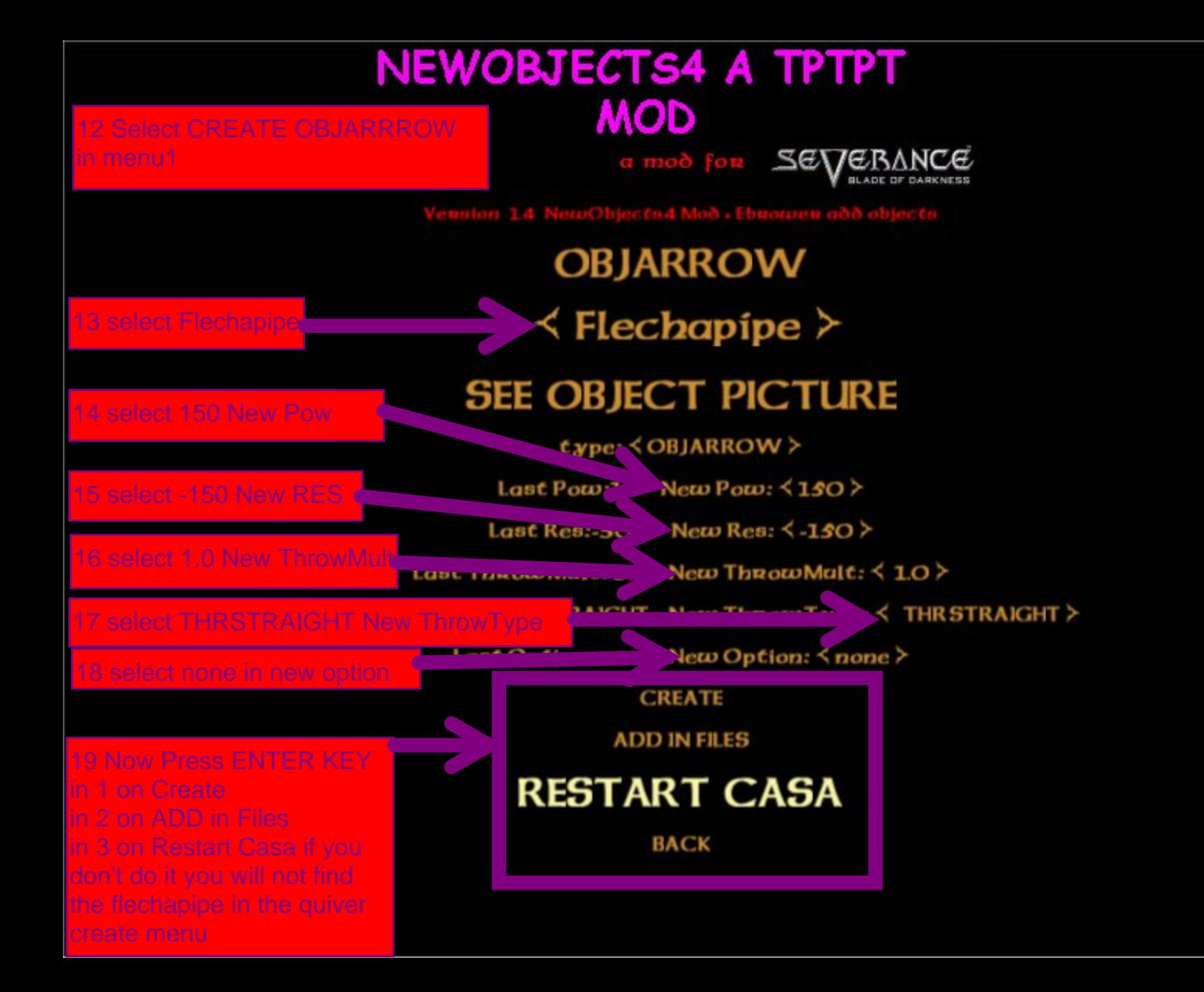

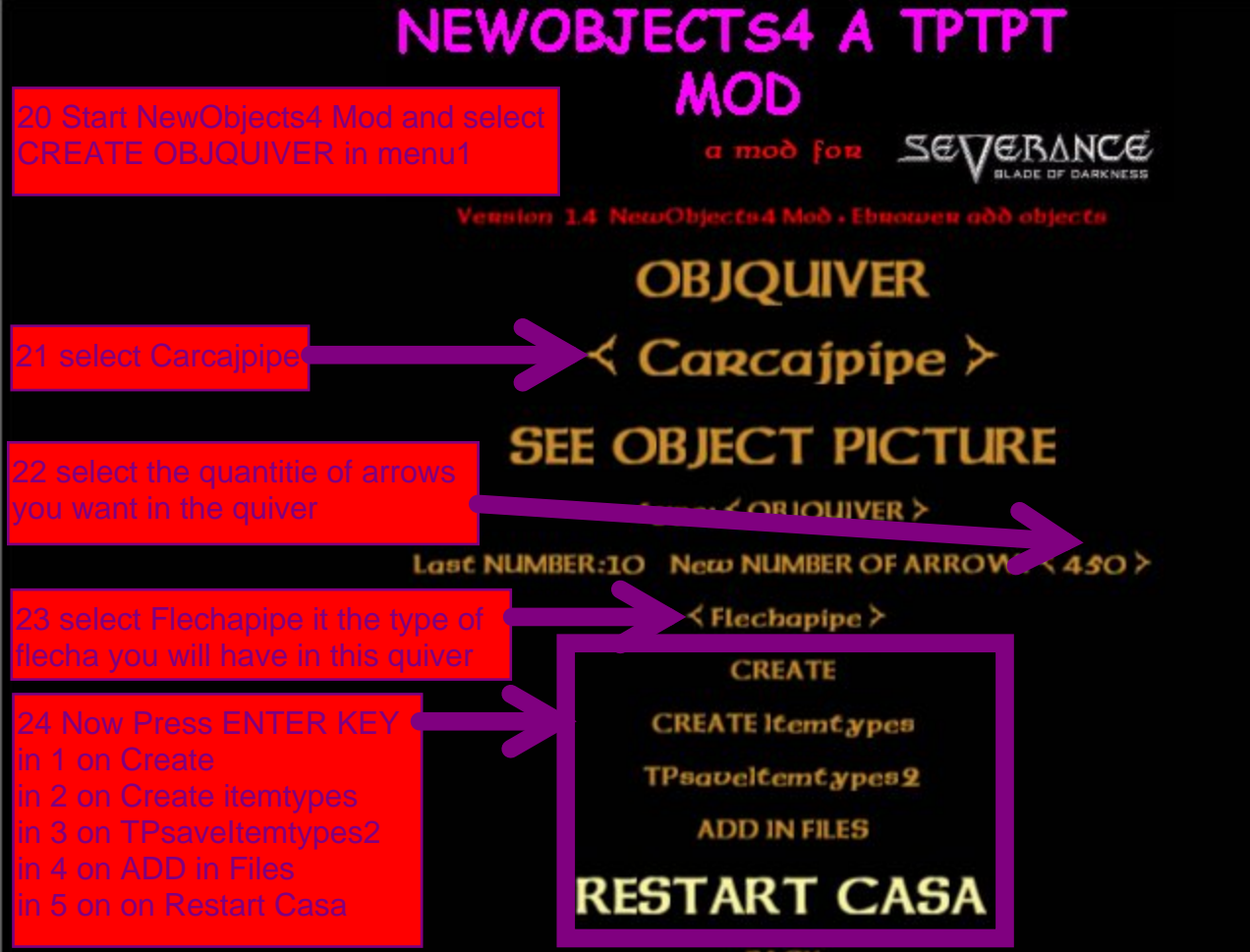

## **BAGNAC MOD A TPTPTMOD**

25 Start BagnacMod and select PLAYER in menu1 and Choose a Amazon player type and Back to menu 1

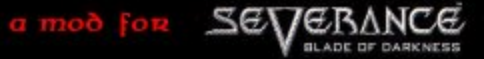

Vension 1.4 A Tptpt MOD

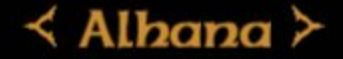

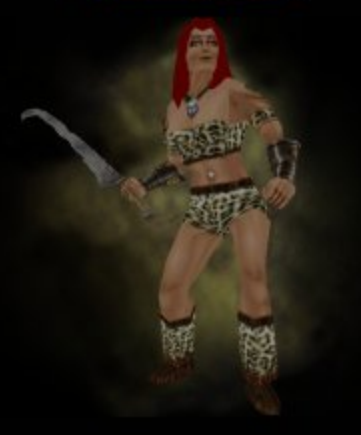

**START** 

## **BAGNAC MOD A TPTPTMOD**

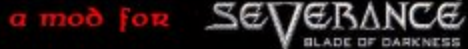

Vension 1.4 A Tptpt MOD

Choose a Blowpipe and Back to menu 1

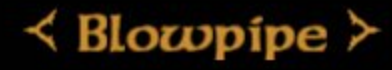

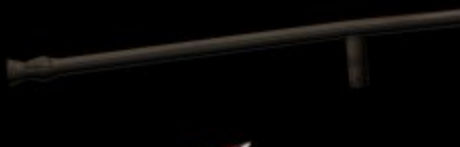

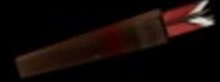

**START** 

## **BAGNAC MOD A TPTPTMOD**

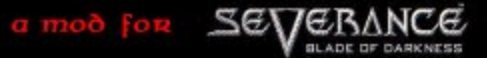

Vension 1.4 A Tptpt MOD

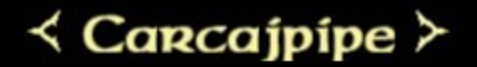

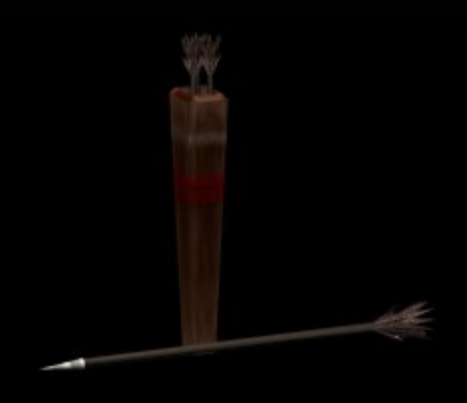

**START** 

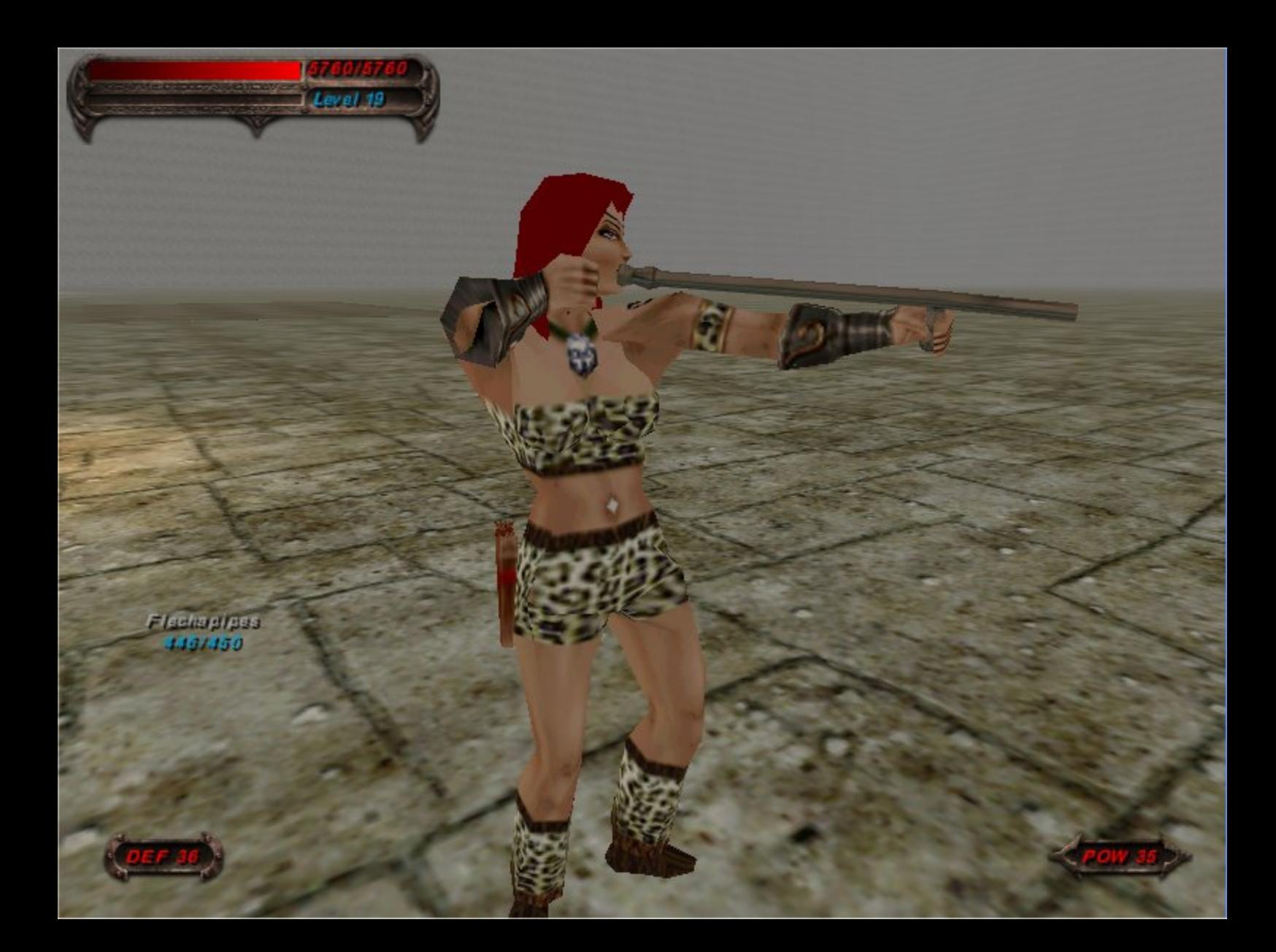